## **Für die "Lösung" bitte pdf auf Seite 3 weiterblättern**

Ergebnisse 65

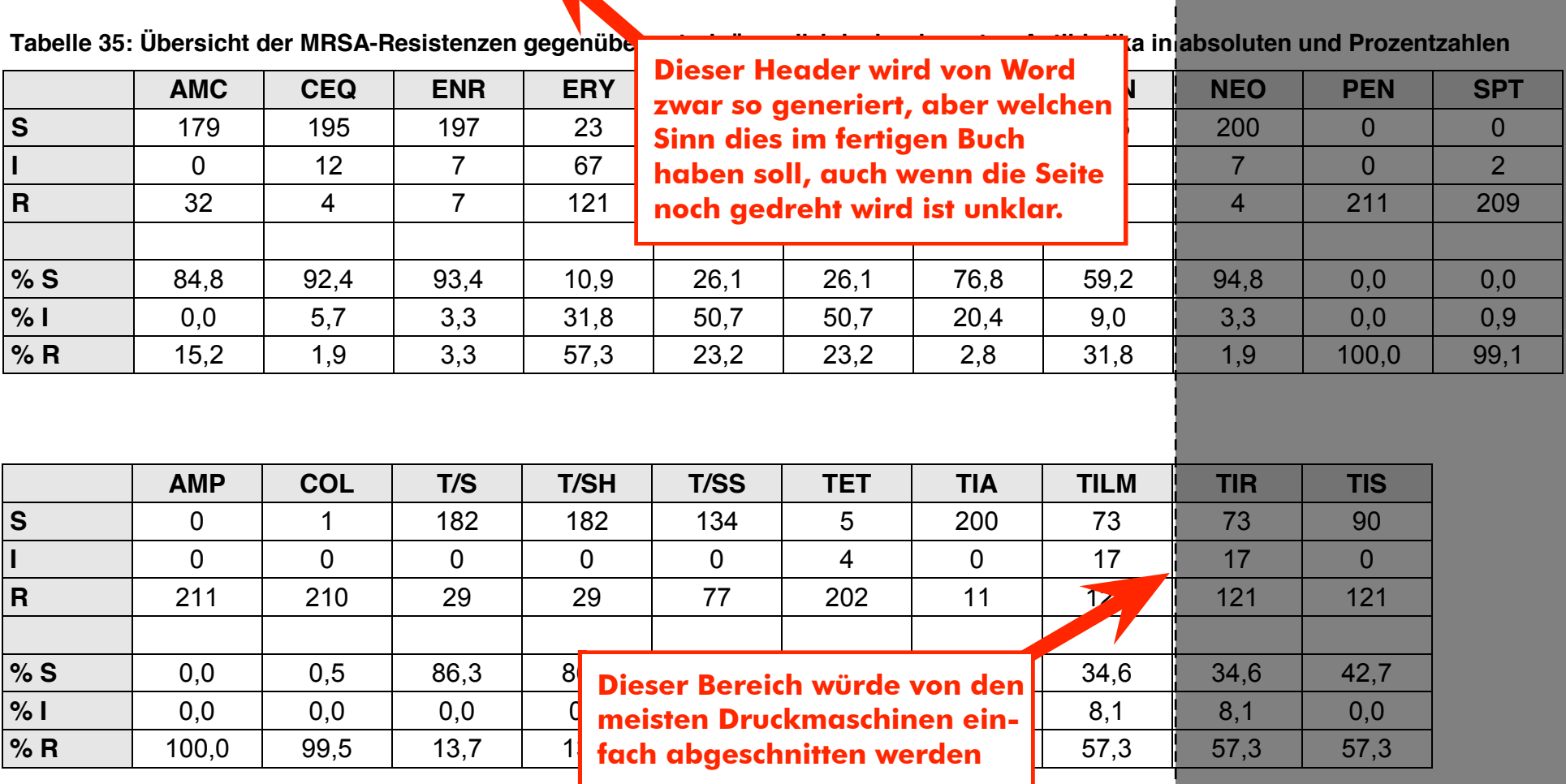

AMC=Amoxicillin-Clavulansäure, CEQ=Cefquinom, ENR=Enrofloxacin, FLL=Florfenicol, GEN=Gentamicin, NEO=Neomycin, PEN=Penicillin; SPT=Spectinomycin, AMP=Ampicillin, COL=Colistin, T/S=Trimethoprim/Sulfamethoxazol, TET=Tetracyclin, TIA=Tiamulin, TILM=Tilmicosin

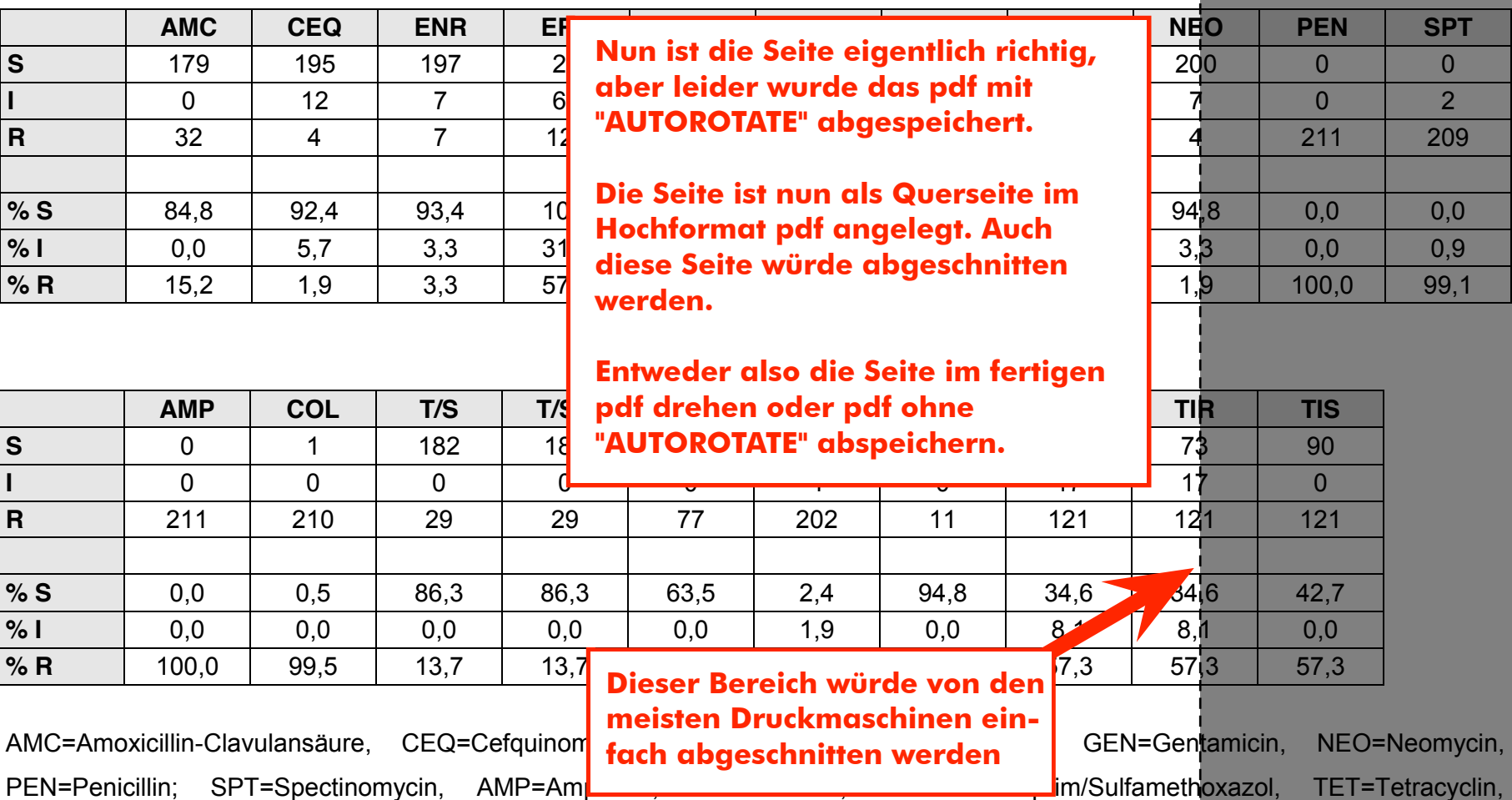

Tabelle 35: Übersicht der MRSA-Resistenzen gegenüber veterinärmedizinisch relevanten Antibiotika in absol<mark>uten und Prozentzahlen</mark>

Ergebnisse 65

TIA=Tiamulin, TILM=Tilmicosin

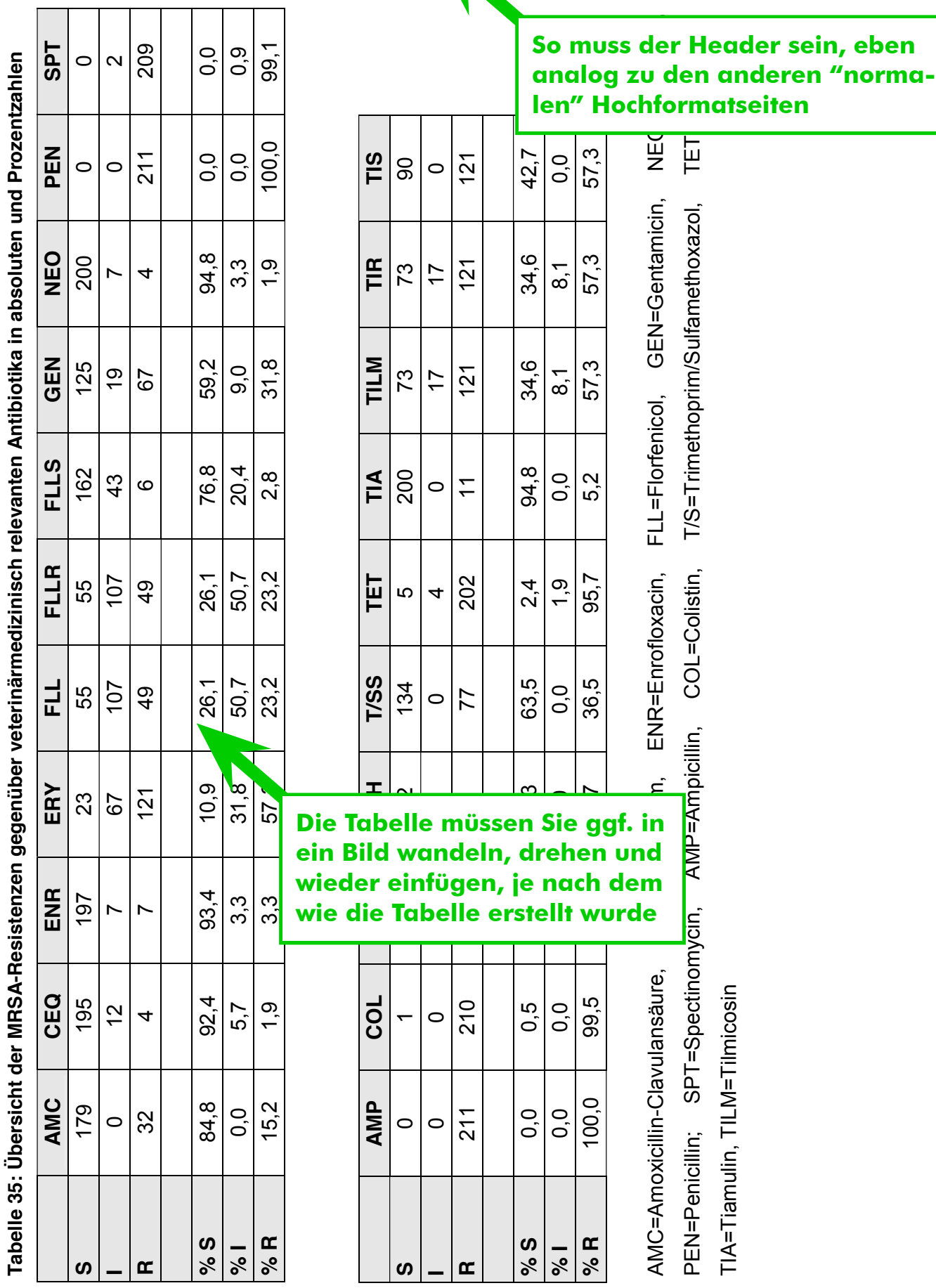